Java PDF

https://www.100test.com/kao\_ti2020/606/2021\_2022\_\_E5\_9C\_A8J ava\_E4\_B8\_AD\_c97\_606863.htm :

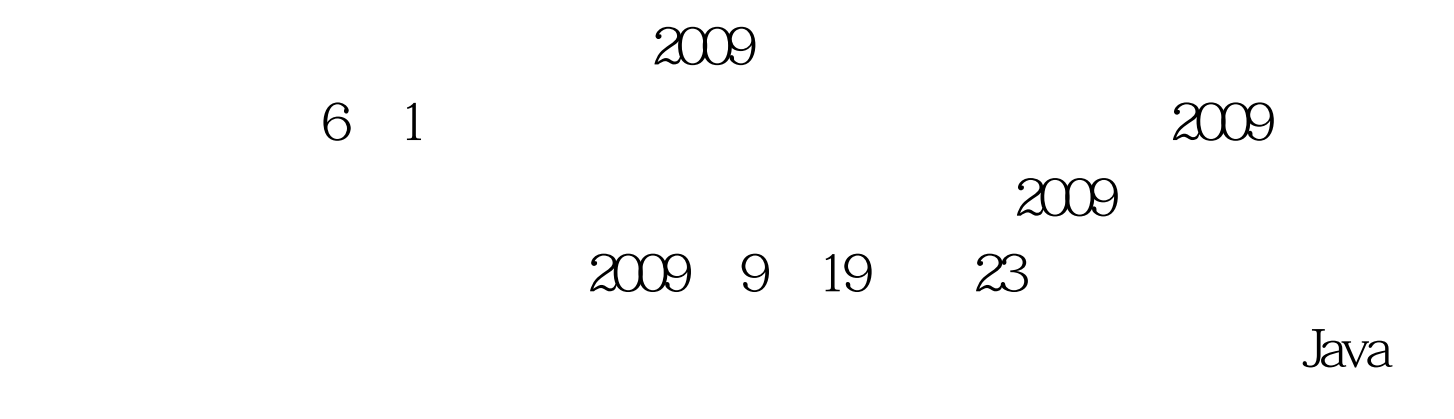

 $J$ ava $\alpha$ 

dia valley of the Java and the Java and the set of the set of the set of the set of the set of the set of the

判断运算结果的准确性.如有时为了加强同用户的互动性,在

discrete the Java and  $J$ ava

 $JAVA$  print

println 是在Java程序中调用这两个方法的话,前面要加一大堆的前缀

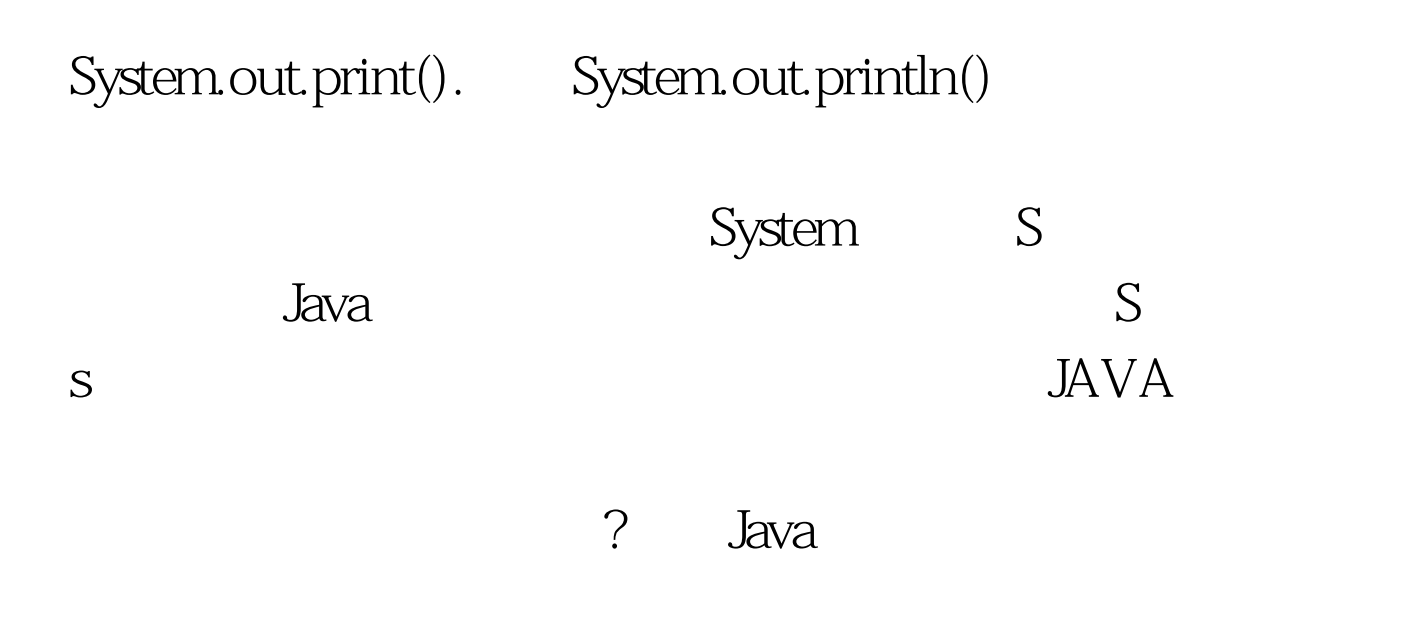

PR.pln() PR.p()

 $J$ ava $J$ ava $\bar{J}$ ava $\bar{J}$ ava

"\*\*\*\*\*\*"类似的移行内容,以表示强调或者格式化输出的内

 $J$ ava $J$ ava

, and  $\rm Java$ 

在开发的时候,你的工具库可能会使用.你的工具库可能会使用.你的工具库可能会使用.你的工具库可能会使用.你的工具库可能会使用.

 $\overline{a}$ 

 $\chi$ ) tool  $\text{tool}$ 

package

 $J$ ava $J$ ava $J$ ava $J$ ava

 $J$ ava $J$ ava

 $J$ ava $\,$ 

era ERP and the set of the set of the set of the set of the set of the set of the set of the set of the set of

 $\rm{ERP}$ 

即使ERP服务器端的时间有错误,也不影响后续的作业。因

己的工具库中了。此时,Java程序开发人员只需要在源代码文 package com.abc.tool

 $J$ ava

 $J$ ava $J$ ava

 $\overline{?}$ 

 $\frac{1}{2}$ 

import

ending print print print System.out.print(s)

到底有多大呢?这主要还是跟程序开发人员的命名习惯有关。

 $J$ ava

## 高自己开发能力的一个捷径。 2009年9月全国计算机等级考试

## 2009 NCRE 2009

 $\approx 2009$ 

 $100Test$ 

www.100test.com